## **Infrastructure - Story #2712**

## **Prepare production CNs**

2012-05-07 20:49 - Dave Vieglais

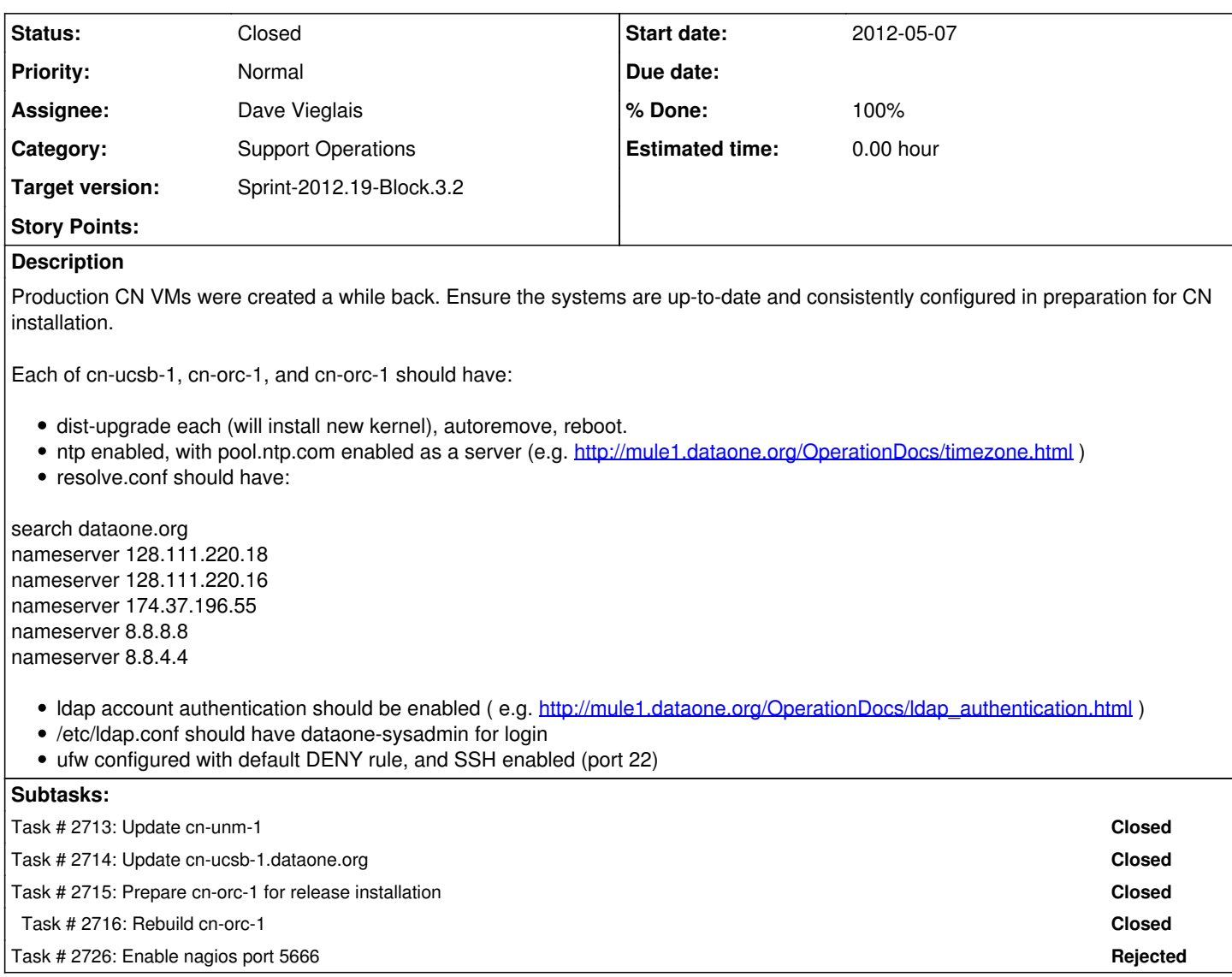

## **History**

## **#1 - 2012-05-24 17:09 - Dave Vieglais**

*- Status changed from New to Closed*